# WiFi MODULE

# 2.4GHz ISM Band WiFi MODULE

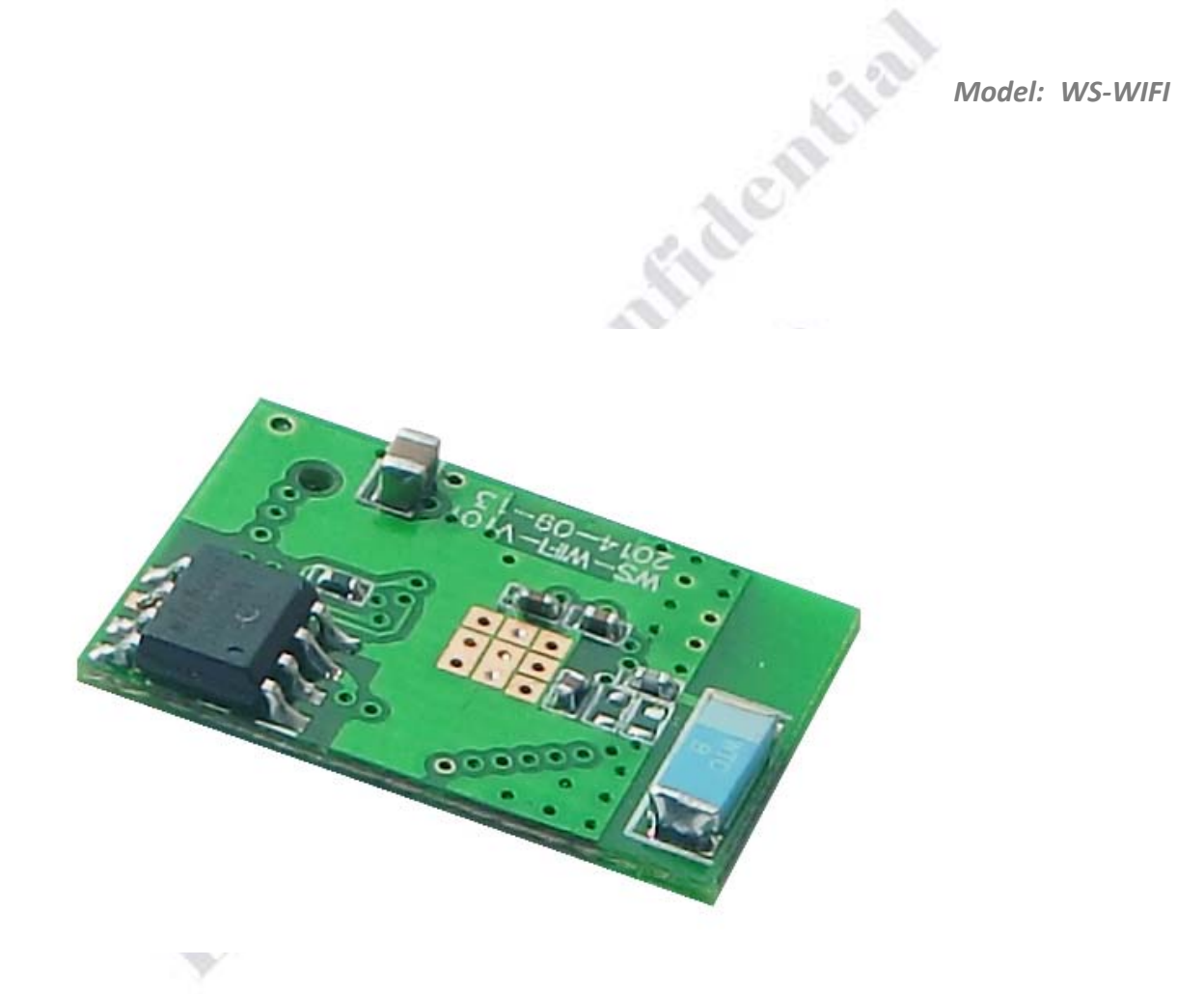

#### **Version History**

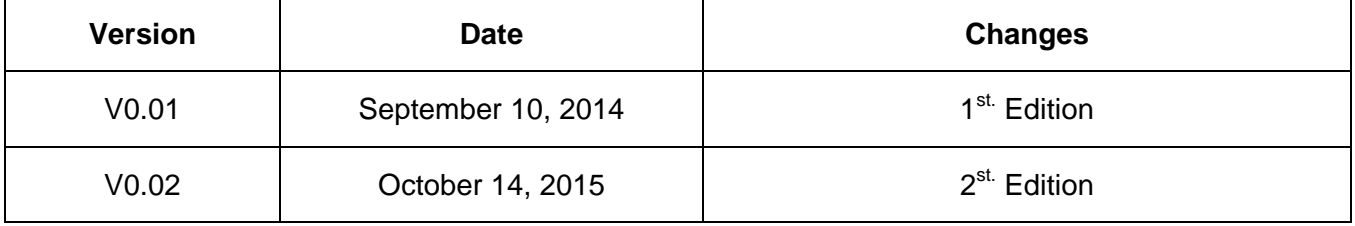

### Important Event

- This product is in general use for the equipment on the premise of the development, design, manufacture. Do not use that require high security purposes, such as machinery or medical, aviation equipment, machinery and transport-related deaths are directly or indirectly related to the system.
- This product should be in this brochure by the instructions of the types and rated voltage power under the current proper use. If violation of this statement by the safety records of the supply operation, I am afraid our company cannot afford any of the responsibility.
- Do not self-decomposition, alteration, repair of the products also will cause fire, electric shock, fault, and dangerous. In addition, their decomposition, alteration, and repair the product, failure is not within the scope of warranty.
- The products are not waterproof, so please do not use and touch water. Take off and on also please note. Rain, spray, drinks, steam, sweat may be a failure.
- Use of this product, please be sure to use according to the statement recorded by the use of methods to operate. Please do not violate particular attention to the matter reminded to use.
- Please respect this statement recorded by the note. When consumers in contravention of this statement recorded note of the operation, I am afraid our company could not shoulder any responsibility.
- Products are defective, the Company will be responsible for free to amend the flaws, or to the same flawless product or its equivalent products in exchange. However, the Company does not assume based on the requirements of the flaw and loss responsibility.
- The Company reserves the right to retain without notice to users of the cases, the product of hardware / software (version upgrade) is with the right to edit.

#### **Declaration**

This product provides different frequency for user selection to meet different telecommunication regulation and FCC/CE on different countries.

#### Warranty

The warranty time is within one year from purchased date. The warranty scope are used in normal situation and none vandalism. (Some function harmful out of warranty scope and Vandalism are Un-warranty).

## Un-warranty Scope Description

- Because the natural disaster, accident or human factor to cause the bad damage.
- Violate the product instruction manual to cause the damage of the products.
- The improper assemble causes damage.
- The products used the unsanctioned accessory to cause damaged.
- Overstep the allowed used environment to cause the products damaged.

## Contact Us

WENSHING ELECTRONICS CO., LTD. No.82, Chong De St. 11054 Shin Yi District, Taipei, Taiwan Tel: +886-2-27353055 Fax: +886-2-27328813

High integration wireless SOCs, designed for space and power constrained mobile platform designers.

It provides unsurpassed ability to embed Wi-Fi capabilities within other systems, or to function as a standalone application, with the lowest cost, and minimal space requirement.

#### Key Features

- 802.11 b/g/n protocol
- Wi-Fi Direct (P2P), soft-AP
- support DNS
- Proof DNS<br>Standby power consumption of < 1.0mW<br>Deplications<br>Smart power<br>Her

#### Applications

- Smart power plugs
- Home automation
- Mesh network
- Industrial wireless control
- Baby monitors
- Sensor networks
- Wearable electronics
- Wi-Fi location-aware devices
- IP Cameras
- Wi-Fi position system beacons

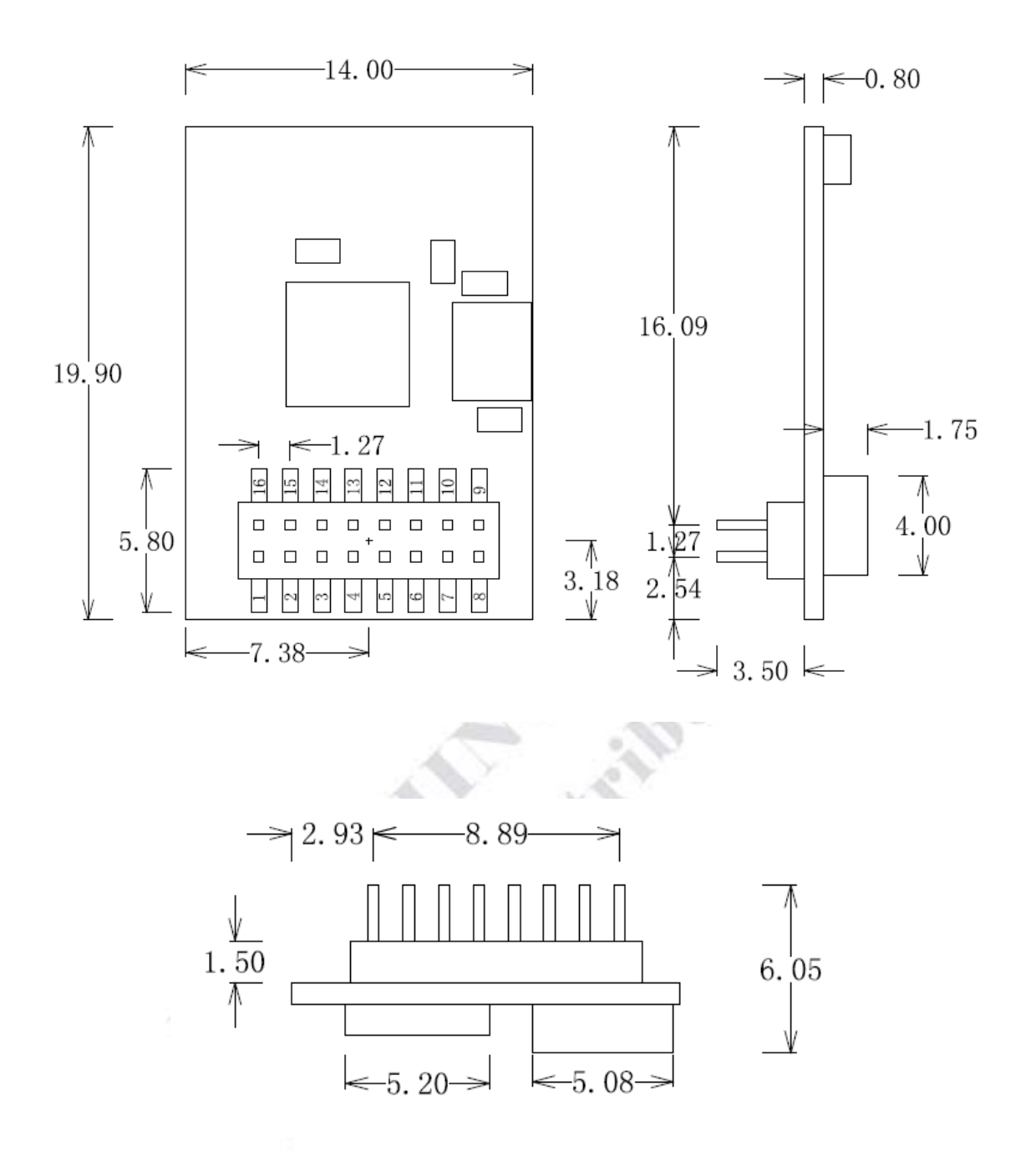

## Pin Function

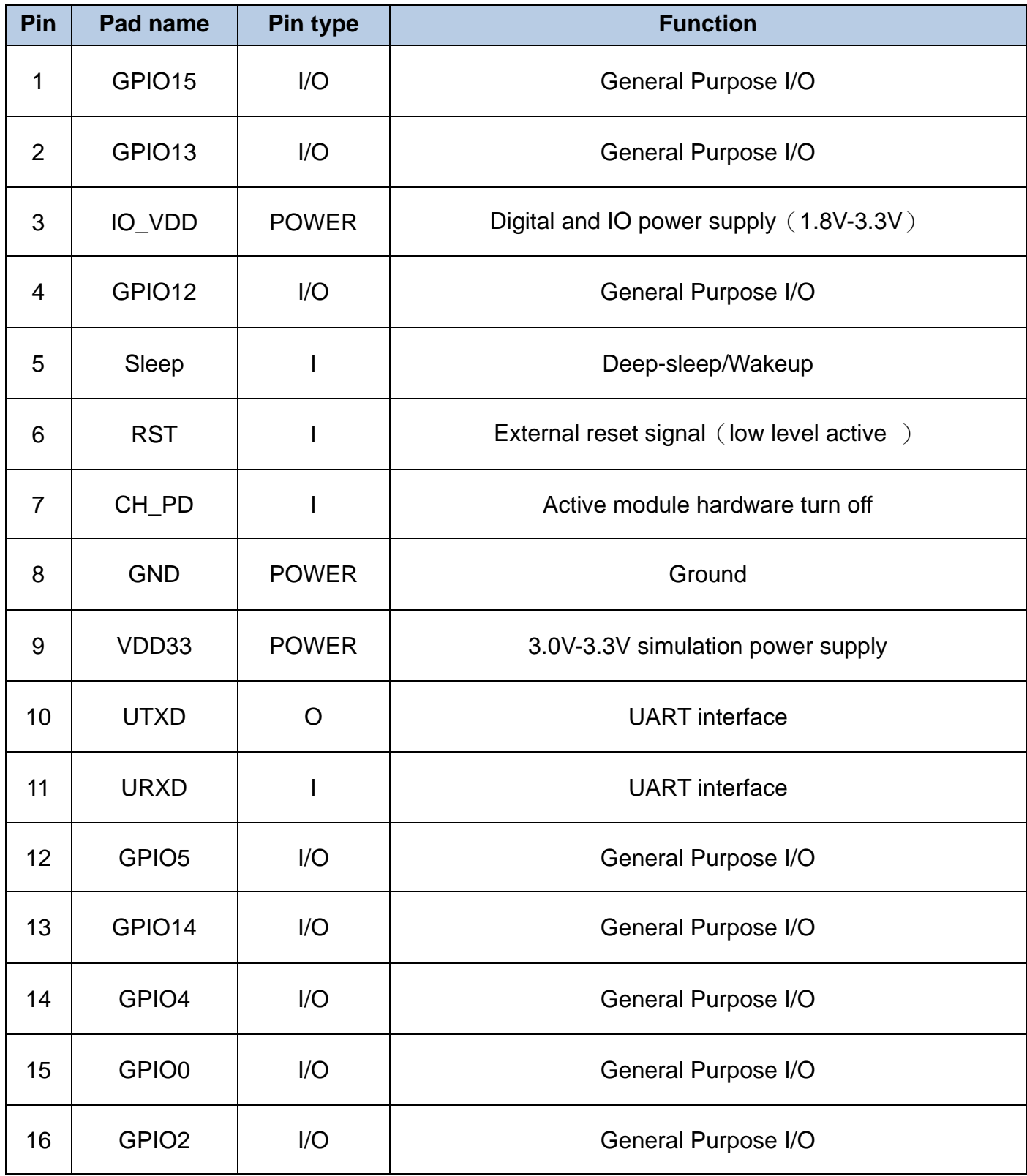

# Hardware Specification

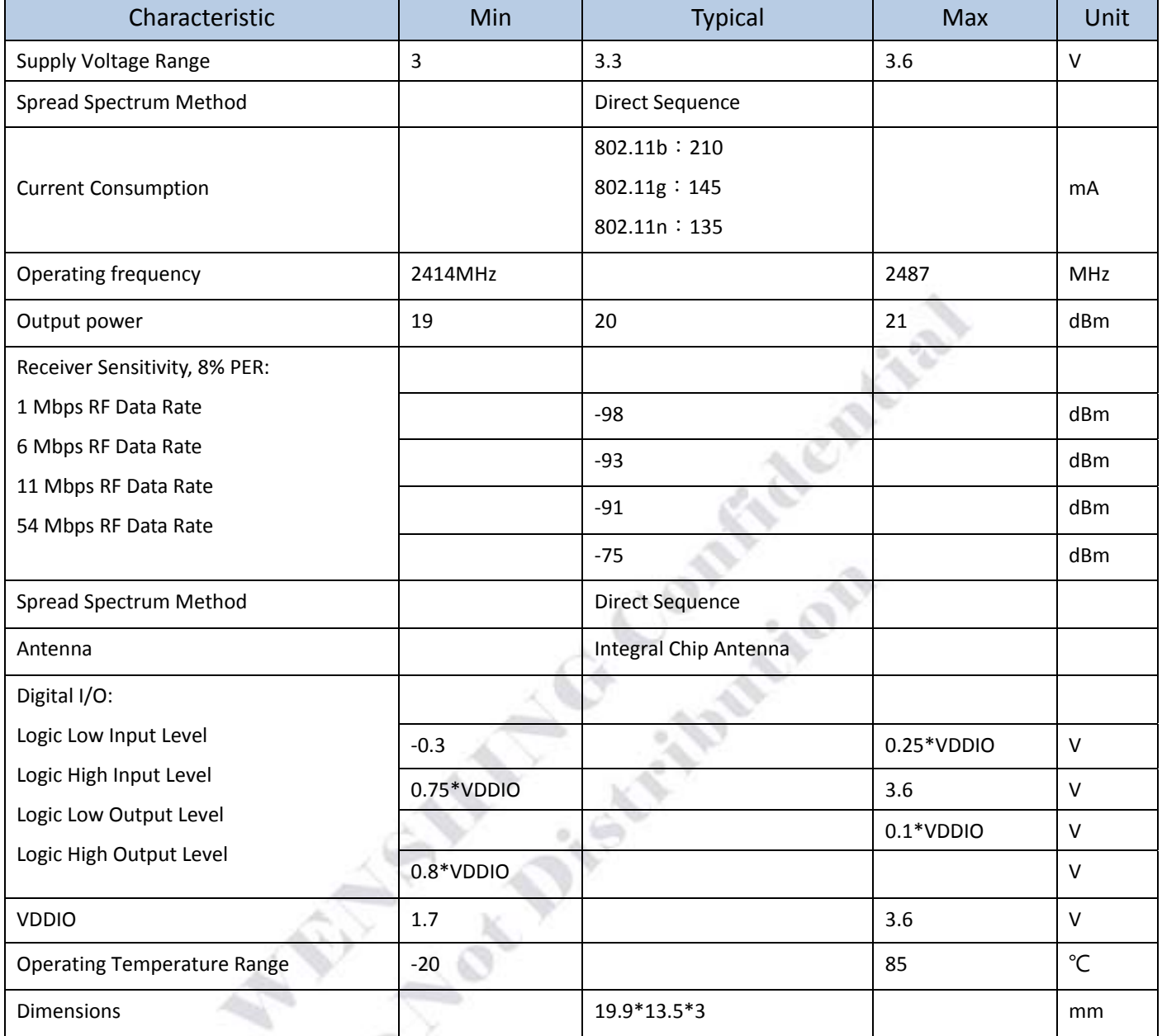

# AT Format

- Baud rate at 115200, use option "send new line" for each command
- x is the commands

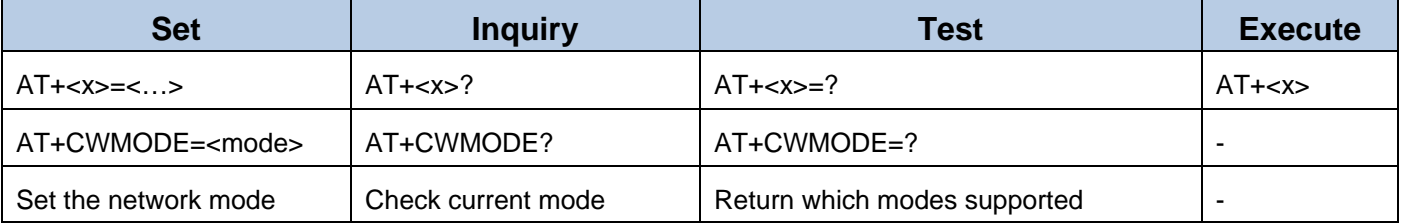

#### ommands

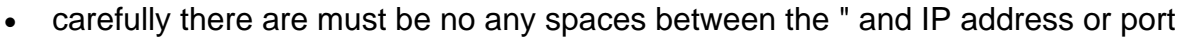

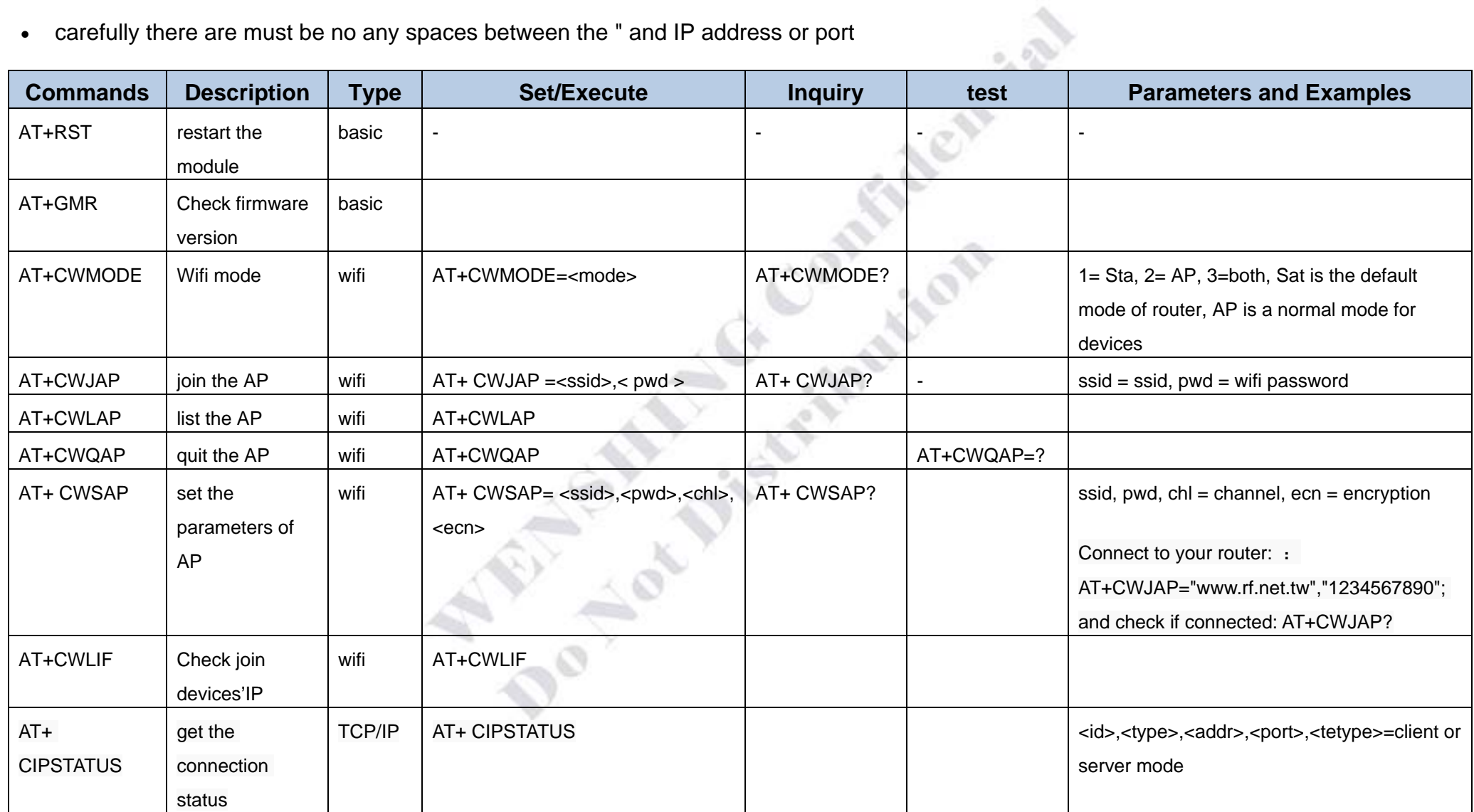

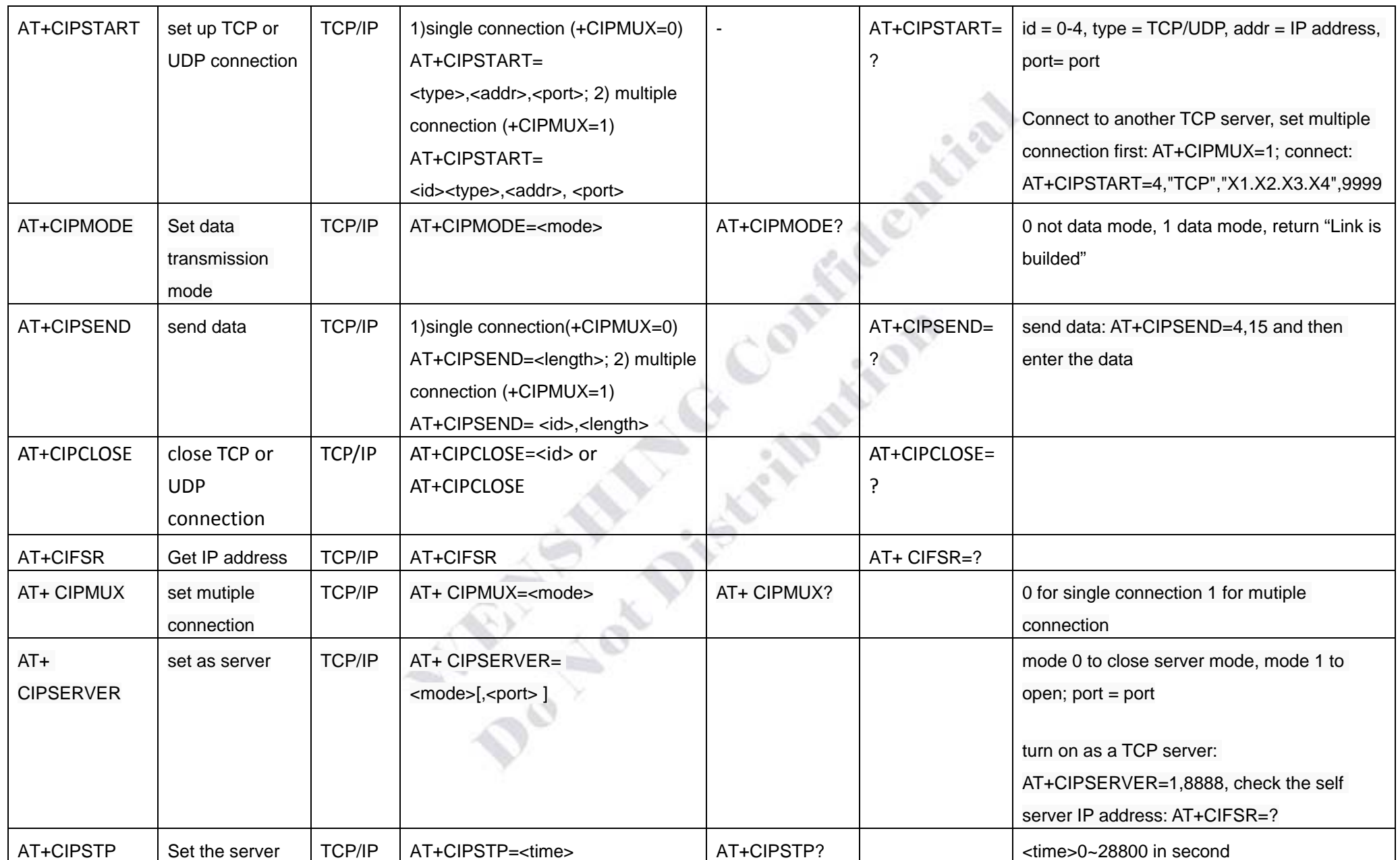

http://www.wenshing.com.tw http://www.rf.net.tw 2.4GHz ISM Band WiFi MODULE Data Sheet P.9

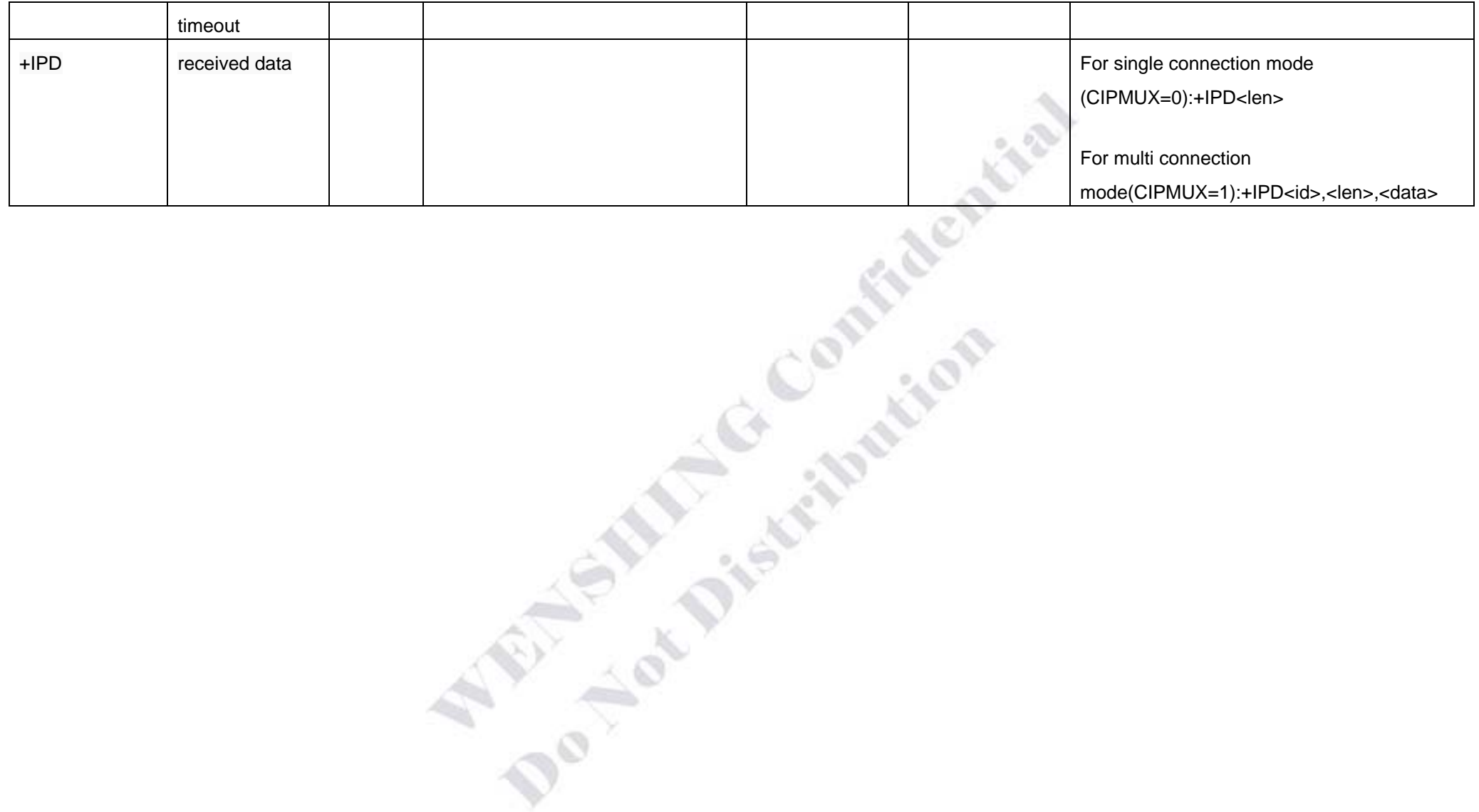